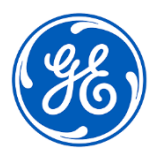

## **DRINGENDE SICHERHEITSINFORMATION**

GE Healthcare 3000 N. Grandview Blvd. - W440 Waukesha, WI 53188 USA

## Datum der Erstellung des Briefs GEHC Ref.-Nr. 85465

- An: Beauftragte/r für Medizinproduktesicherheit Direktion/Leitung der Radiologie Direktion/Leitung der Kardiologie Riskmanagement/Krankenhausadministration Leitung der Radiologieabteilung Leitung der Kardiologieabteilung PACS-Verwaltung Leitung der IT-Abteilung Leitung der Biomedizintechnik Leitung der Bildgebenden Informatik
- Betreff: Centricity Universal Viewer und Universal Viewer: Ungenaue Abstands- und Flächenmessungen bei Verwendung des Global Stack-Bildfensters.

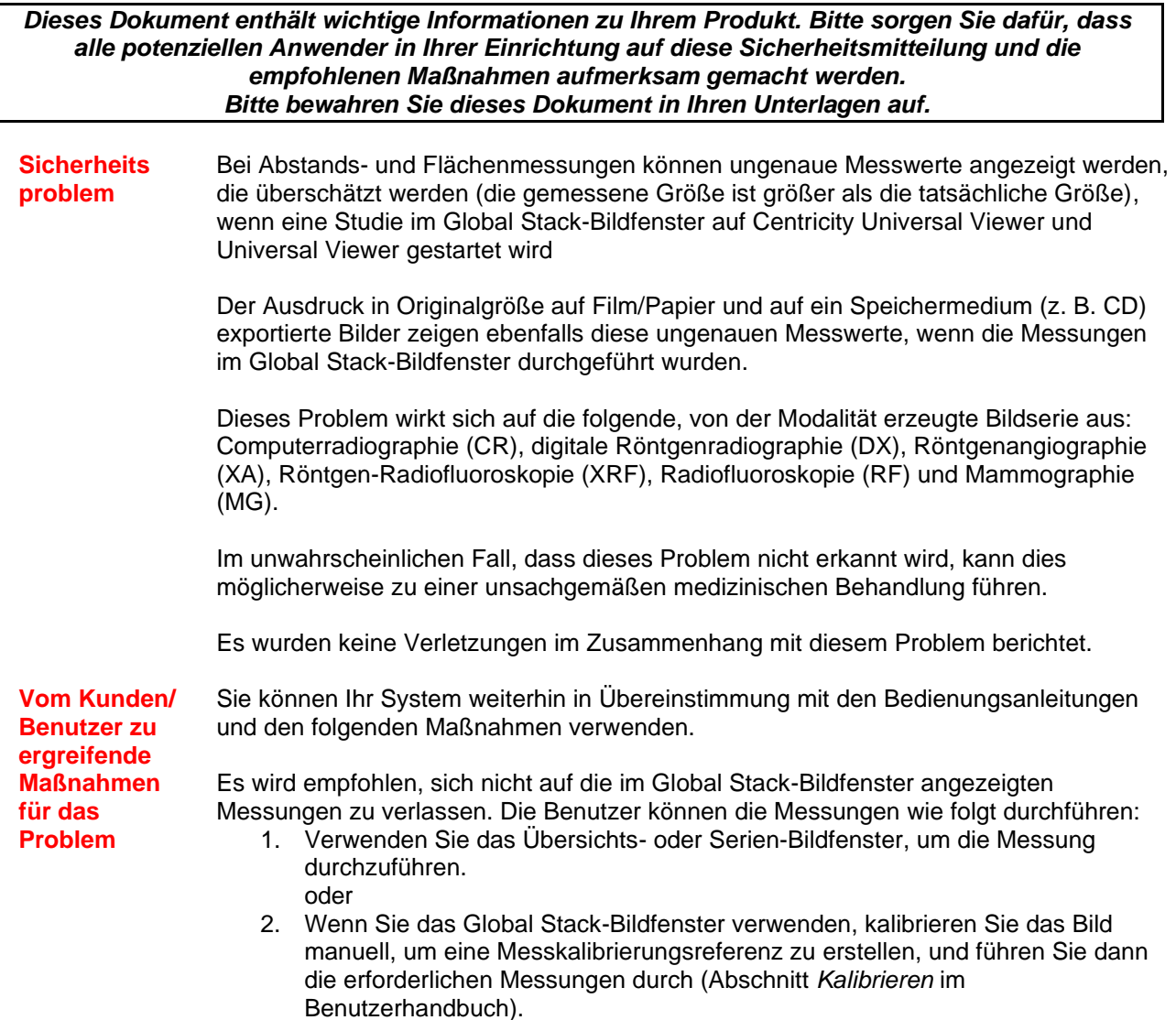

Bitte füllen Sie das beigefügte Bestätigungsformular aus und senden Sie es an **[Recall.85465@ge.com](mailto:Recall.85465@ge.com)**

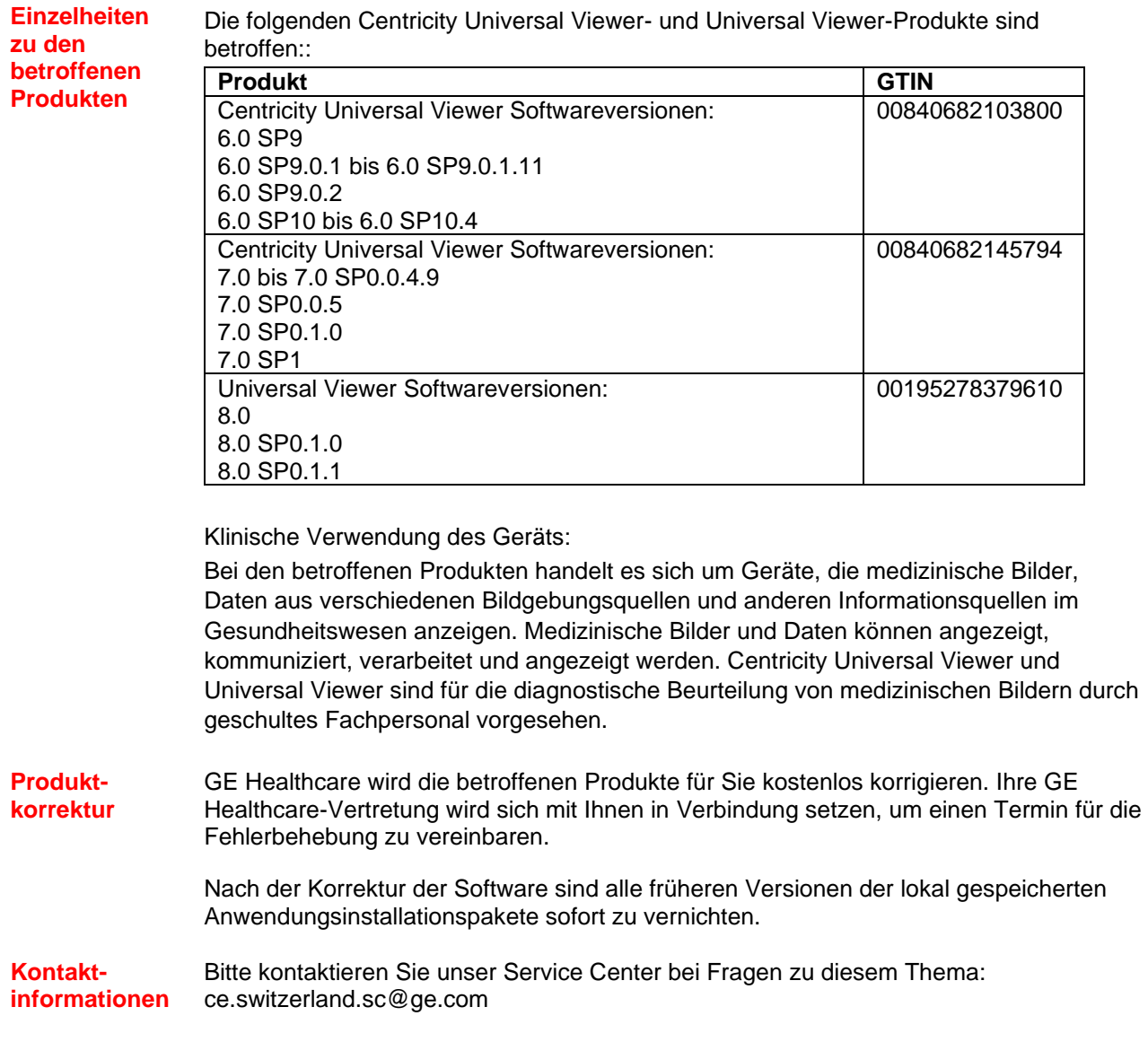

GE Healthcare bestätigt, dass diese Mitteilung an die zuständige nationale Behörde übermittelt wurde.

Wir versichern Ihnen, dass die Aufrechterhaltung eines hohen Sicherheits- und Qualitätsniveaus für uns höchste Priorität hat. Falls Sie Fragen haben, wenden Sie sich bitte umgehend über die angegebenen Kontaktinformationen an uns.

Mit freundlichen Grüßen,

Laila Gurney<br>Chief Quality & Regulatory Officer<br>Chief Medical Officer<br>Chief Medical Officer Chief Quality & Regulatory Officer GE Healthcare GE Healthcare

'|

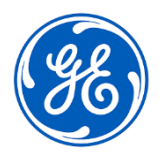

GEHC Ref.-Nr. 85465

## **BESTÄTIGUNG DER MITTEILUNG ÜBER MEDIZINPRODUKTE ANTWORT ERFORDERLICH**

**Bitte füllen Sie dieses Formular aus und senden Sie es zurück an GE Healthcare umgehend nach Erhalt bzw. spätestens 30 Tage nach Erhalt. Dadurch bestätigen Sie, dass Sie die Mitteilung zur Korrekturmaßnahme für medizinische Geräte erhalten und verstanden haben.** 

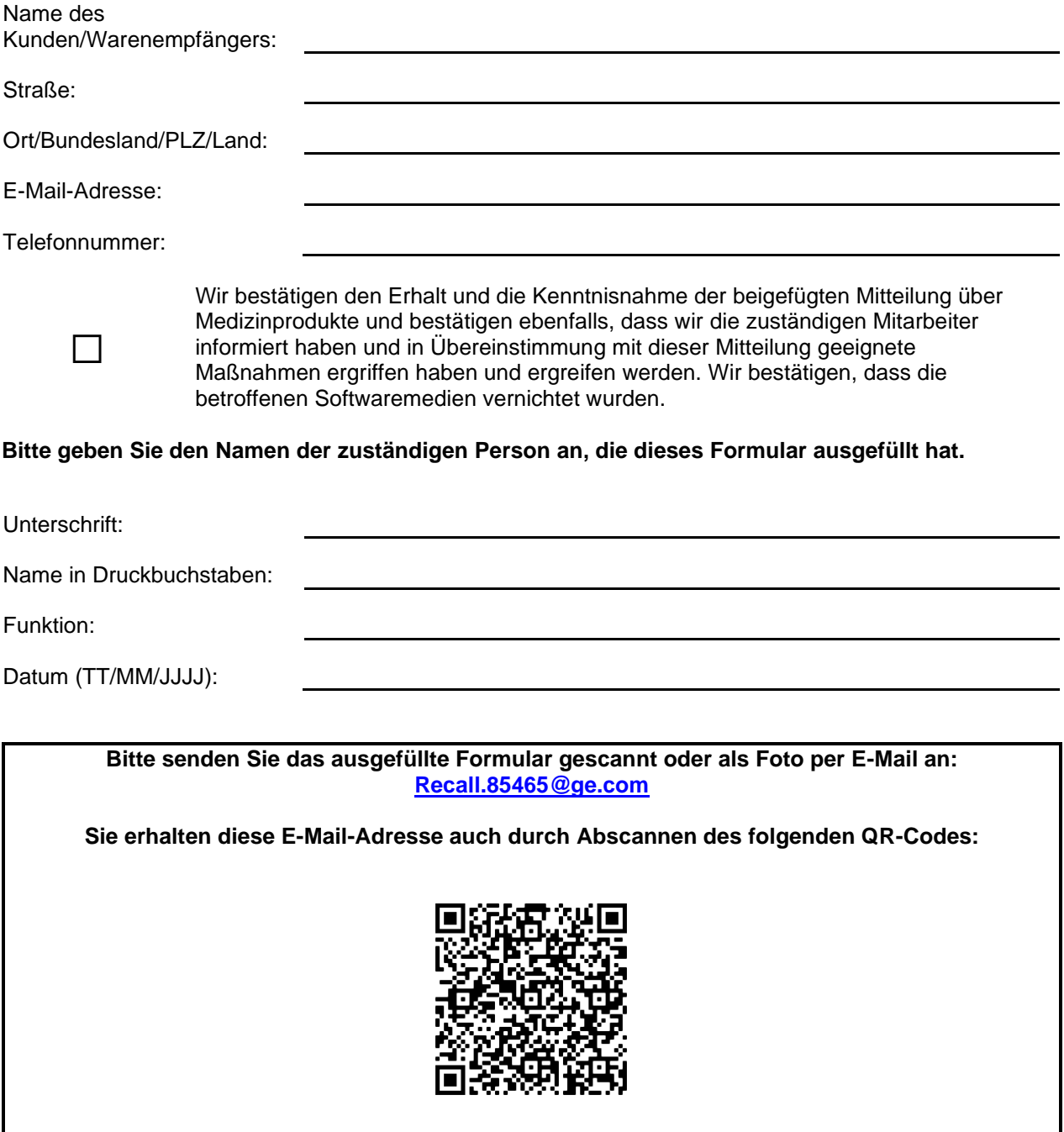